# Biostat 776: Other Topics in R

# Roger Peng

November 19, 2003

# A Hodge-Podge of Stuff

- S4 Classes and Methods
- Lexical Scoping and Statistical Computing

## Classes and Methods

- A system for doing object oriented programming
- R is rare because it is both interactive and has a system for object orientation.
	- Other languages which support OOP: C++, Java, Lisp, Python, Perl
- $\bullet$  In R, much of the code for supporting S4 classes/methods is written by John Chambers himself.
	- Chambers, J. (1998) Programming with Data: A Guide to the S Language, Springer, NY.

# R has two "styles" of classes and methods

- S3 classes/methods
	- Included with version 3 of the S language.
	- $-$  Informal, a little kludgey
	- Sometimes called "old-style" classes/methods
- S4 classes/methods
	- more formal and rigorous
	- $-$  Included with S-PLUS 6, R  $\geq 1.4.0$
	- Also called "new-style" classes/methods

# Two worlds

- For now (and the forseeable future), S3 classes/methods and S4 classes/methods are separate systems.
- Each system can be used fairly independently of the other.
- Developers of new projects (you!) are encouraged to use the S4 style classes/methods.
	- Used extensively in the Bioconductor project
- But many developers still use S3 classes/methods because they are "quick and dirty".
- $\bullet$  Oh well....

# Object Oriented Programming in R

- A *class* is a description of an thing. A class can be defined using setClass().
- An *object* is an instance of a class. Objects can be created using new().
- A *generic function* is an R function which dispatches methods. A generic function typically encapsulates <sup>a</sup> "generic" concept.

 $-$  e.g. plot, mean, logLik, residuals, predict,  $\ldots$ 

The generic function does not actually do any computation.

• A method is the implementation of a generic function for an object of <sup>a</sup> particular class.

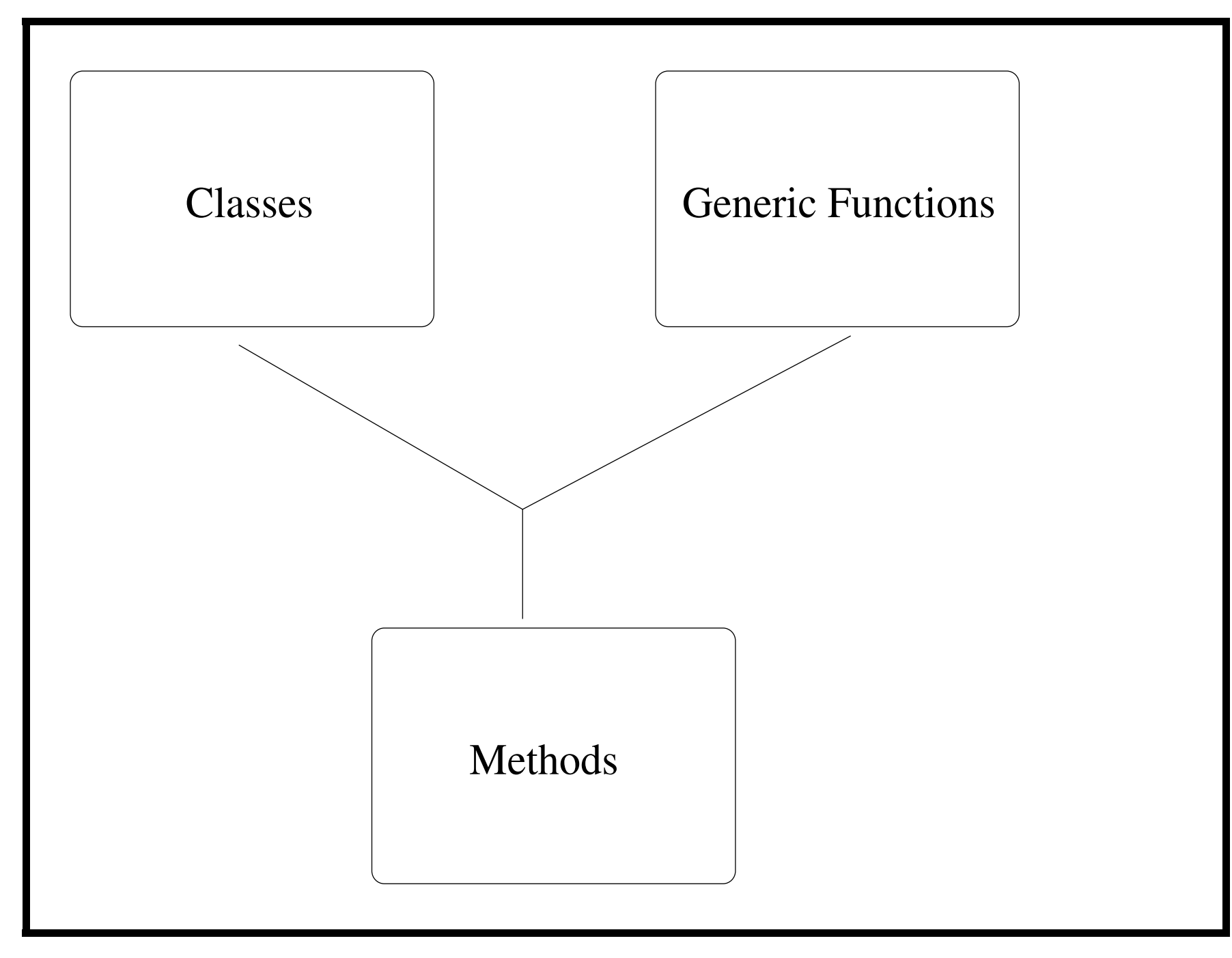

#### Things to look up

- The help files for the 'methods' package are extensive do read them.
- Check out:

– ?setClass, ?setMethod, ?setGeneric, ?Methods

• Some of it gets technical, but don't worry about that for now.

#### Classes

All objects in R have <sup>a</sup> class which can be determined by the class function

- > class(1)
- [1] "numeric"

```
> class(TRUE)
```

```
[1] "logical"
```

```
> class(rnorm(100))
```

```
[1] "numeric"
```

```
> class(NA)
```

```
[1] "logical"
```

```
> class("asdf")
```

```
[1] "character"
```
 $\geq$ 

```
Classes (cont'd)
```

```
> x <- rnorm(100)
> y <- x + rnorm(100)
> fit <- lm(y ~ x)
> class(fit)
[1] "lm"
\geq
```
# Generics/Methods in <sup>R</sup>

- S4 and S3 style generic functions look different but conceptually, they are the same (they <sup>p</sup>lay the same role).
- When you program you can
	- 1. Write new methods for an existing generic function
	- 2. Create your own generics and associated methods

An S3 generic function (in the 'base' package)

```
> mean
function (x, \ldots)UseMethod("mean")
<environment: namespace:base>
\geq
```
### An S4 generic function (from the 'methods' package)

> show

standardGeneric for "show" defined from package "methods"

```
function (object)
standardGeneric("show")
<environment: 0x8d7cdc8>
Methods may be defined for arguments: object
```
 $\geq$ 

# The generic/method mechanism

The first argument of a generic function is an *object* of a particular class (there may be <sup>a</sup> bunch of other arguments)

- 1. The generic function checks the class of the object.
- 2. A search is done to see if there is an appropriate method for that class.
- 3. If there exists <sup>a</sup> method for that class, then that method is called on the object and we're done.
- 4. If <sup>a</sup> method for that class does not exist, <sup>a</sup> search is done to see if there is <sup>a</sup> default method for the generic. If <sup>a</sup> default exists, then the default method is called.
- 5. If <sup>a</sup> default method doesn't exist, then an error is thrown.

## Example 1

- > <sup>x</sup> <- rnorm(100)
- > mean(x)
- $[1] -0.06846675$ 
	- 1. The class of <sup>x</sup> is "numeric".
	- 2. But there is no mean method for "numeric" objects!
	- 3. So we call the default function mean.default.

```
> mean.default
function (x, trim = 0, na.rm = FALSE, ...){
    ## ... Skip 18 lines ...
    if (is.integer(x))
        sum(as.numeric(x))/n
    else sum(x)/n
}
<environment: namespace:base>
>
```
#### Example 2

```
> df <- data.frame(x = rnorm(100), y = rnorm(100, 1))
> mean(df)
```
<sup>x</sup> y 0.002565053 0.972148319

1. The class of df is "data.frame".

2. There is <sup>a</sup> method for "data.frame" objects!

```
3. We call mean.data.frame on df.
```

```
> mean.data.frame
function (x, \ldots)sapply(x, mean, ...)
<environment: namespace:base>
\geq
```
NOTE: Generally, you should not call methods directly. Rather, use the generic function and let the method be dispatched automatically.

# Write your own methods!

If you write new methods for new classes, you'll probably end up writing methods for the following generics:

- print/show
- summary
- plot

You could write <sup>a</sup> new method for an existing class, but more likely you'll want to write <sup>a</sup> method for <sup>a</sup> class that you create.

### Why would you want to create <sup>a</sup> new class?

- To represent new types of data
	- e.g. gene expression, space-time, hierarchical, sparse matrices
- New concepts/ideas
	- e.g. <sup>a</sup> fitted point process model, mixed-effects models
- To abstract implementation details from the user

I say things are "new" meaning that R does not know about them (not that they are new to the statistical community).

```
Example: A Sparse Matrix
```

```
# Sparse general matrix in triplet format
setClass("tripletMatrix",
         representation(i = "integer",
                        j = "integer",x = "numeric",Dim = "integer"))
setMethod("crossprod",
          signature(x = "tripletMatrix",y = "tripletMatrix"),
                    ## code for cross products
          )
```

```
Example: A polygon class
setClass("polygon",
         representation(x = "numeric",y = "numeric")setMethod("plot", "polygon",
          function(x, y, \ldots) {
              xlim < -range(x@x)ylim <- range(x@y)
              plot(0, 0, type = "n", xlim = xlim,ylim = ylim , ... )xp \leftarrow c(x@x, x@x[1])yp \leftarrow c(xQy, xQy[1])lines(xp, yp)
          })
```

```
> setClass("polygon", [ ...OMITTED... ]
[1] "polygon"
\geq> setMethod("plot", "polygon", [ ...OMITTED... ]
Creating a new generic function for "plot" in ".GlobalEnv"
[1] "plot"
> p <- new("polygon", x = c(1,2,3,4), y = c(1,2,3,1))
> plot(p)
```
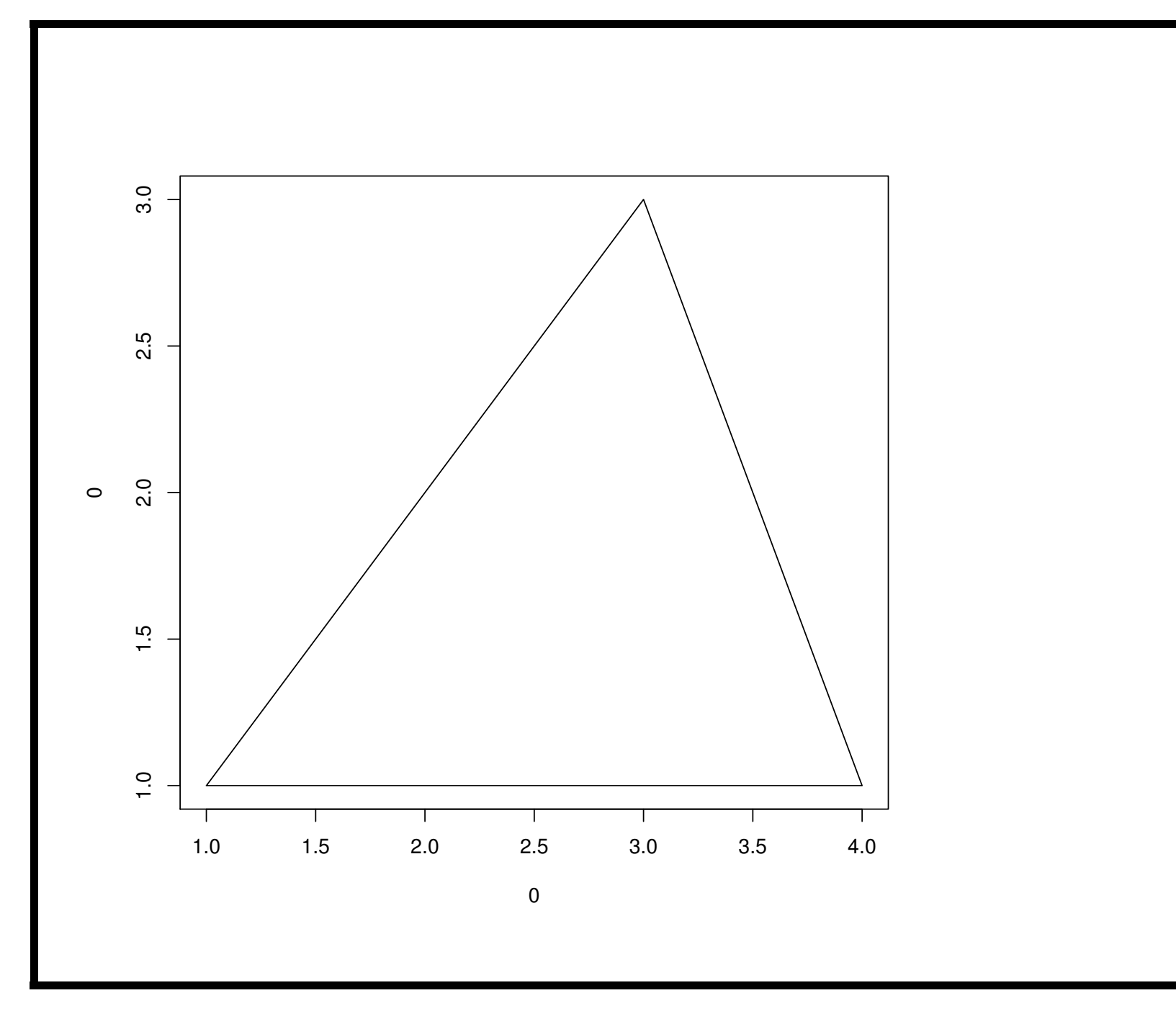

#### Where to look, places to start

- The best way to learn this stuff is to look at examples.
- Sadly, there aren't too many examples on CRAN which use S4 classes/methods.
- My suggestions:
	- $\rm Bioconductor$   $(\hbox{\tt http://www.bioconductor.org}) a rich$ resource, even if you know nothing about bioinformatics
	- Some packages on CRAN (as far as <sup>I</sup> know) SparseM, gpclib (poorly written), flexmix, its, lme4, orientlib, <sup>p</sup>ixmap
	- Version 1.8.0 of the base R installation comes with <sup>a</sup> package 'mle' which use S4 classes/methods. It's <sup>a</sup> small package and is <sup>a</sup> good place to start.

#### Pause

# Lexical Scoping and Statistical Computing

- 1. What is lexical scoping?
- 2. How can it help me with statistical computing?
- 3. Examples

## Scoping Rules

- Rules for assigning values to *free variables*
- A free variable is <sup>a</sup> variable that is
	- Not <sup>a</sup> formal argument to <sup>a</sup> function
	- Not assigned inside <sup>a</sup> function (i.e. <sup>a</sup> local variable)

# Example 1

```
f \leftarrow function(x) {
     a \leftarrow 3x + a}
```
- <sup>x</sup> is <sup>a</sup> formal argument
- <sup>a</sup> is <sup>a</sup> local variable
- > f(2)

#### ????

### Example 2

```
g \leftarrow function(x) {
     a \leftarrow 3x + a + y}
```
- <sup>x</sup> is <sup>a</sup> formal argument
- <sup>a</sup> is <sup>a</sup> local variable
- y is a *free variable*
- > g(2) ????

# Dynamic Scoping (old school)

- Free variables are looked up in the environment in which the function was called (function call stack)
- In R, this is called the *parent frame* 
	- $-$  can be accessed via  $\texttt{parent}.\texttt{frame}()$
- e.g. If you call <sup>a</sup> function from the command line, the parent frame is the global workspace.

# Lexical Scoping (modern)

- Free variables are looked up in the environment in which the function was defined.
- In R, this is called the *parent environment* 
	- $-$  can be accessed via  $\texttt{parent}.\texttt{env}()$
- In other words, free variables are looked up according to the textual description of the function

Note: If a function is defined in the global workspace and is also called from the global workspace, then the parent environment and the parent frame are the same.

# Languages that Support Lexical Scoping

- Scheme
- R (much like Scheme)
- Common Lisp
- Perl
- Python

```
Example 2 (cont'd)
> rm(list = ls(all = TRUE)) ## Clear workspace
> g <- function(x) {
+a \leftarrow 3
+x + a + y+ }
> g(2)
Error in g(2) : Object "y" not found
> y <- 3
> g(2)
[1] 8
\geq
```
Here, the function g() is defined in the <sup>g</sup>lobal workspace. Therefore, the parent environment is the global workspace.

### Example 2a

```
> gg \leq function(x) {
+ y <- 2
+ g(x)
+ }
> gg(2)
Error in g(x) : Object "y" not found
> y <- 3
> gg(2)
[1] 8
```
# Moving along

Can <sup>a</sup> function have something other than the global workspace as the parent environment? Yes!

```
make.pow \leq function(n) {
    pow \le function(x) {
        x^n
    }
    pow
}
```
make.pow returns <sup>a</sup> function which takes <sup>a</sup> single argument <sup>x</sup>. The function returned by make.pow has <sup>a</sup> free variable, <sup>n</sup>.

# Example 3

```
> cube <- make.pow(3)
> cube
function(x) {
        x^n
    }
<environment: 0x8f39ce8>
> cube(4) ## No error here!
[1] 64
```
# Example <sup>3</sup> (cont'd)

- The function cube was defined inside the make.pow function. Therefore, the parent environment of cube is the body of the make.pow function, not the global workspace.
- Note that when the cube function is printed, the parent environment is printed at the bottom of the function body: <environment: 0x8f39ce8>
- If <sup>a</sup> function is defined somewhere besides the global workspace, the parent environment is printed along with the function body.

# Consequences of Lexical Scoping

- In R, all objects must be stored in memory all functions must carry <sup>a</sup> pointer to their respective parent environments, which could be anywhere.
- In S-PLUS, free variables are always looked up in the global workspace — everything can be stored on disk because the "parent environment" of all functions is the same.

## Why should I care?

- Lexical scoping provides a convienent way to create *function* closures
- Can be used to maintain local state
- Extremely useful for <sup>p</sup>lug 'n' <sup>p</sup>lay optimization routines

# Application: Optimization

- Optimization routines in R (optim,  $nlm$ , optimize) require you to pass <sup>a</sup> function whose argument is <sup>a</sup> vector of parameters.
- However, an objective function might depend on <sup>a</sup> host of other things, (including data).
- When writing software which does optimization, it may be desirable to allow the user to hold certain parameters fixed.

```
Example: Maximum Likelihood for a Normal model
negloglik <- function(p, data) {
    mu \leftarrow p[1]
    sigma \leftarrow p[2]a \leftarrow -0.5 * length(data) * log(2 * pi * sigma^2)b \leftarrow -0.5 * sum((data - mu)^2) / (sigma^2)-(a + b) ## Return negative LL
}
> normals <- rnorm(100)
> out <- optim(c(1, 2), negloglik, data = normals,
                method = "BFGS")> out[["par"]]
[1] -0.001523056 0.963032909
```
Note: optim() and nlm() *minimize* functions by default, so you usually have to compute the negative log-likelihood.

```
Example (cont'd): Using lexical scoping
Write a "constructor" function:
make.negloglik <- function(data, fixed=c(FALSE, FALSE)) {
    op <- fixed
    function(p) {
        op[!fixed] <- p
        mu \leftarrow op[1]sigma \leftarrow op[2]
        a \leftarrow -0.5 * length(data) * log(2*pi*sigma^2)b \le -0.5 * sum((data - mu)^2) / (sigma^2)-(a + b)}
}
```

```
Example (cont'd): Construct the likelihood function
> set.seed(1); normals \le - rnorm(100, 1, 2)
> nLL <- make.negloglik(normals)
> nLL
function(p) {
        op[!fixed] <- p
```

```
mu \leftarrow op[1]sigma \leftarrow op[2]a \leftarrow -0.5 * length(data) * log(2 * pi * sigma^2)b \le -0.5 * sum((data - mu)^2) / (sigma^2)-(a + b)}
<environment: 0x8f78ccc>
> ls(environment(nLL))
[1] "data" "fixed" "op"
```
# Example (cont'd): Estimate both parameters

```
> optim(c(mu=0,sigma=1), nLL, method="BFGS")[["par"]]
     mu sigma
1.217758 1.787531
> c(mean(normals), sd(normals))
[1] 1.217775 1.796399
```

```
Example (cont'd): Hold parameters fixed
```
Fixing  $\sigma = 2$ :

```
> nLL <- make.negloglik(normals, fixed=c(FALSE, 2))
> optimize(nLL, c(-1, 3))[["minimum"]]
[1] 1.217775
> mean(normals)
[1] 1.217775
```

```
Example (cont'd)
```
Fixing  $\mu = 1$ :

```
> nLL <- make.negloglik(normals, fixed=c(1, FALSE))
```

```
> optimize(nLL, c(1e-6, 5))[["minimum"]]
```

```
[1] 1.800620
```

```
> sd(normals)
```

```
[1] 1.796399
```

```
Example (cont'd): Plot the likelihood function
nLL <- make.negloglik(normals, fixed=c(1, FALSE))
x \leftarrow \text{seq}(1.7, 1.9, \text{len} = 100)y \leq - sapply(x, nLL) ## nLL is not vectorized!
plot(x, y, type = "l",xlab= expression(sigma),
     ylab = "Neg. LL",main = expression(paste(mu, " = 1"))
```
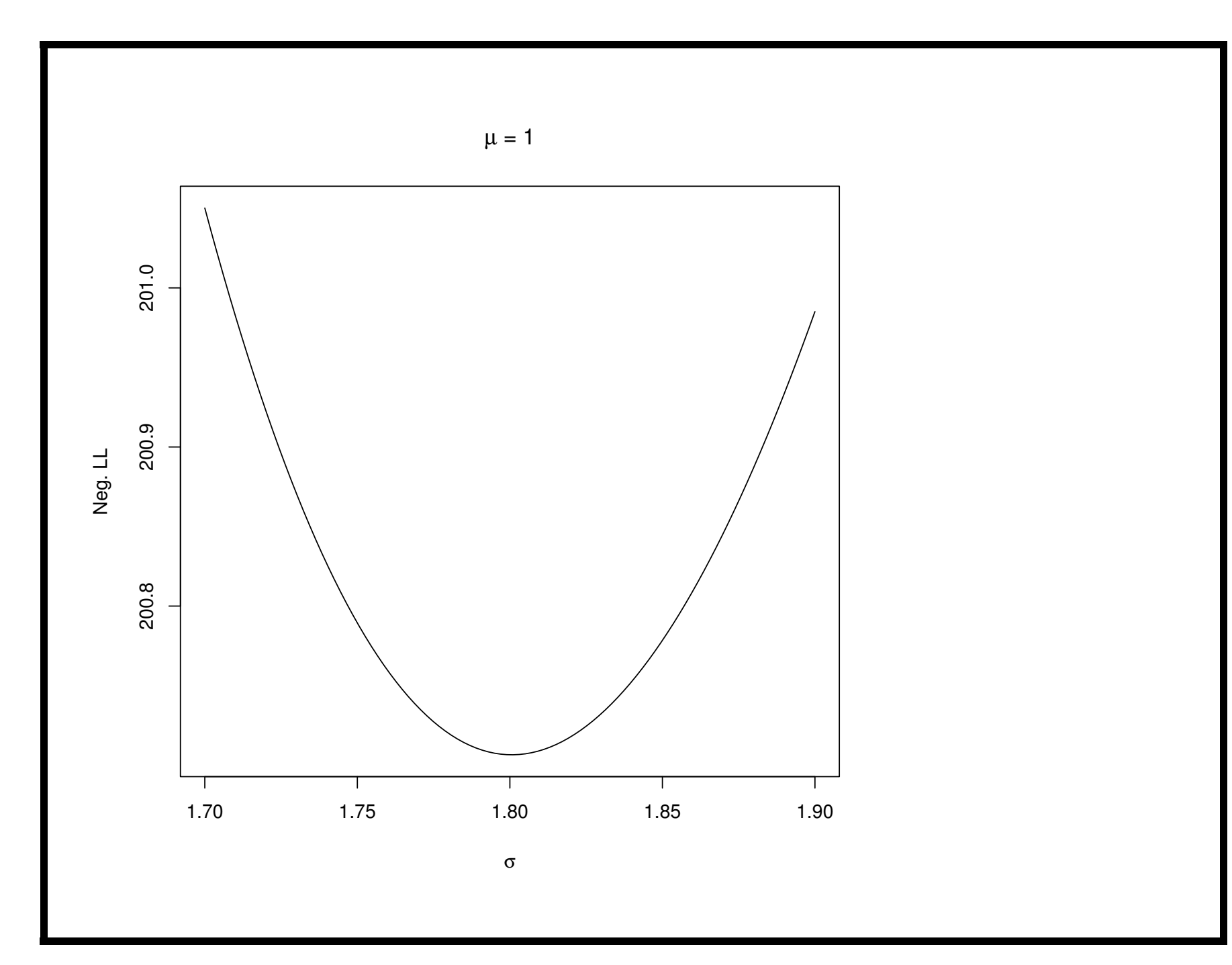

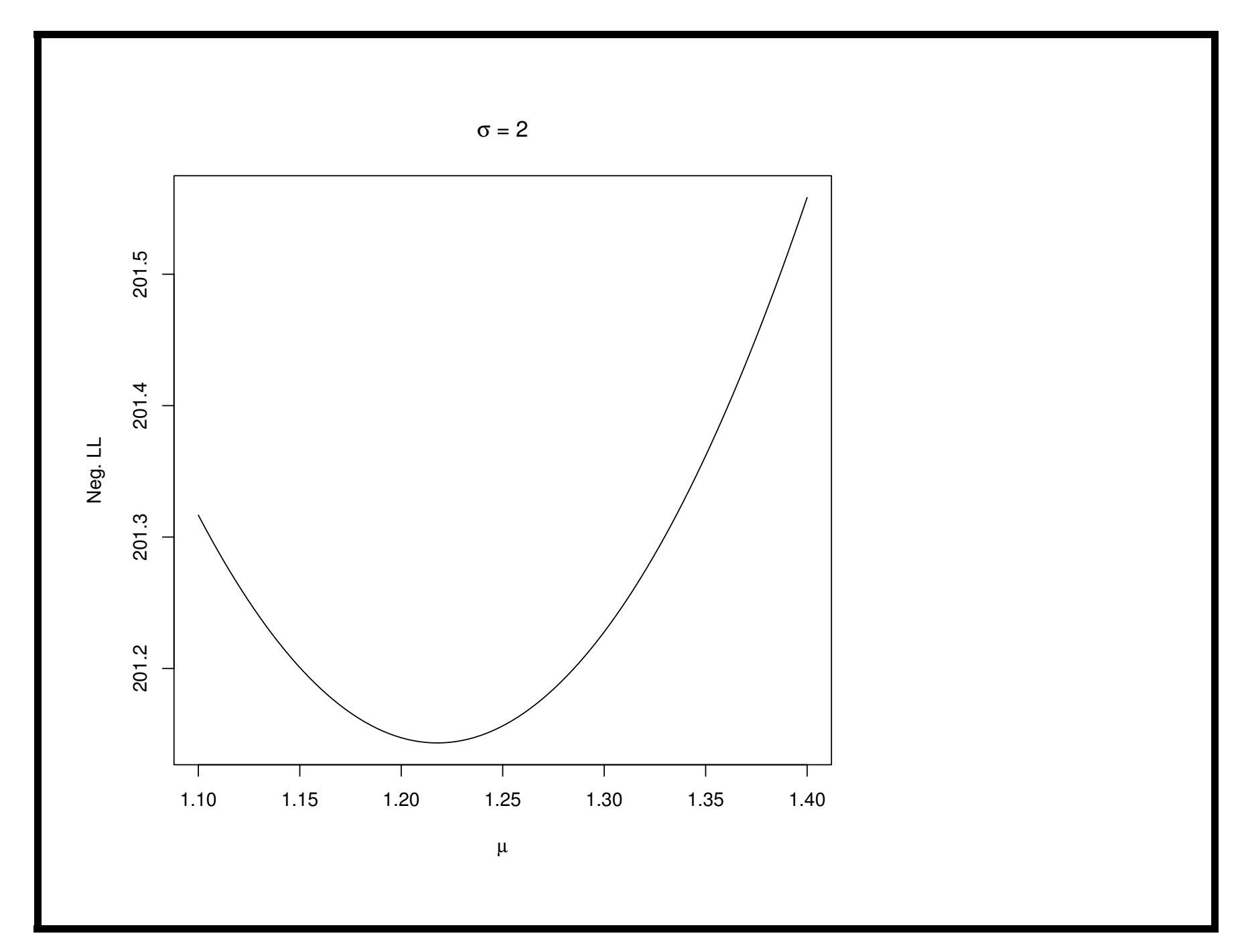

## Lexical Scoping Summary

- Objective functions can be "built" which contain all of the necessary data and other things.
- No need to carry around long argument lists useful for interactive/exploratory work.
- Code can be simplified/cleaned up.

#### Reference

• Gentleman, R. and Ihaka, R. (2000), "Lexical Scope and Statistical Computing", JCGS, 9, 491-508.

Use R!

Tell your friends!